# **What You Need to Know About WFDSS - 2017**

This document is a quick reference and review of WFDSS enhancements, little known features, recommendations, and things to consider that will help you use WFDSS more efficiently.

- [WFDSS Enhancement Refresher](#page-1-0)
- **[Recently Added Data Layers](#page-2-0)**
- [IRWIN Updates](#page-3-0)
- [Training Aids](#page-3-1)
- [Little Known Features](#page-5-0)
- [Recommendations](#page-7-0)
- **[Preseason Preparation Checklist](#page-10-0)**

*Figure 1: Risk Informed Decision Process and WFDSS*

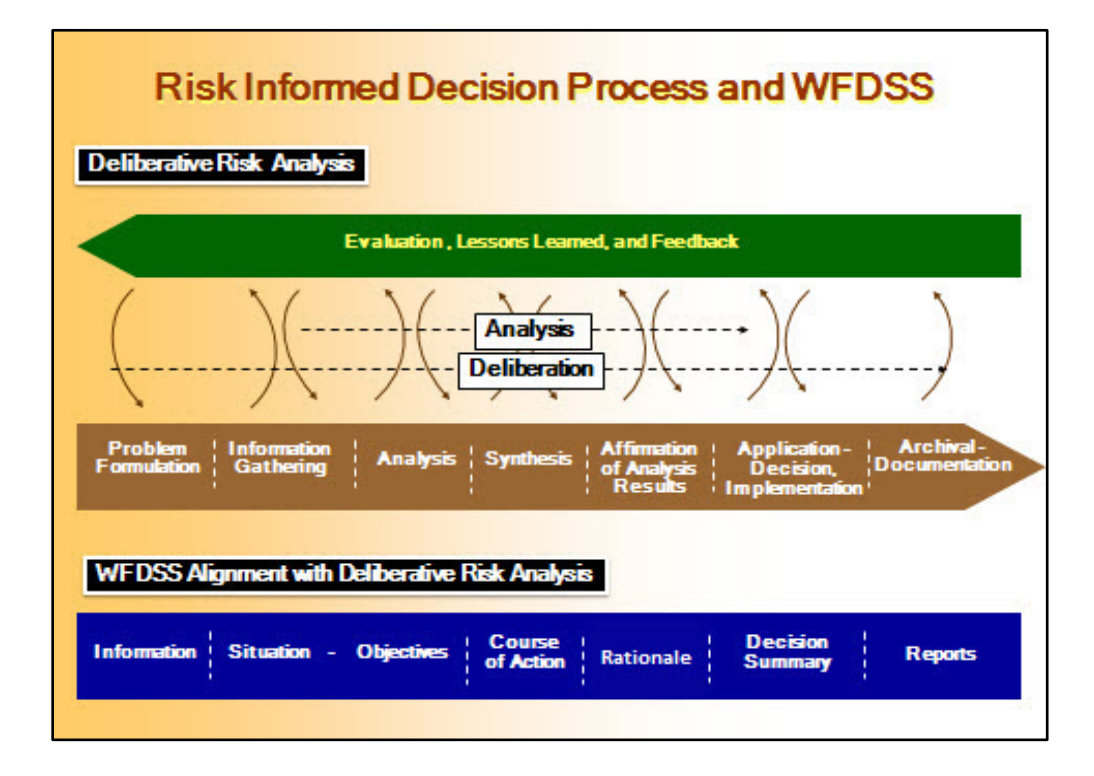

[Risk-informed decision making](http://wfdss.usgs.gov/wfdss_help/WFDSSHelp_decision_making_process.html) requires two distinct but linked processes: analysis and deliberation. Analysis involves the rigorous, replicable methods to provide information about factual questions. While analysis brings new information into the decision-making process, it informs the deliberation. Deliberation is the discussion, reflection, and persuasion to communicate, raise issues, collectively consider issues, increase understanding, and facilitate substantive decisions. New analyses are framed as deliberation brings new insights, questions, and problem formulations. WFDSS parallels this process

as you move from Incident Information right through the Decision development process. Please refer to this image as you develop and WFDSS Decision.

### <span id="page-1-0"></span>**WFDSS Enhancement Refresher**

There were no new WFDSS releases in 2016, but featured below are some of the most recent enhancements as a refresher. The top of the Training Resources page in WFDSS contains the most recent application documentation. Please complete the [survey](https://docs.google.com/a/firenet.gov/forms/d/e/1FAIpQLScY6ucIBTaD4g40-MMlscVuE2QbWphW1yFmkJUAJw_GMIytsA/viewform) to help with the future of training development and expansion of media training materials. Don't forget to check out the Hot Picks menu on the right for recent training materials and guides.

#### *Table 1: WFDSS Enhancement Refresher*

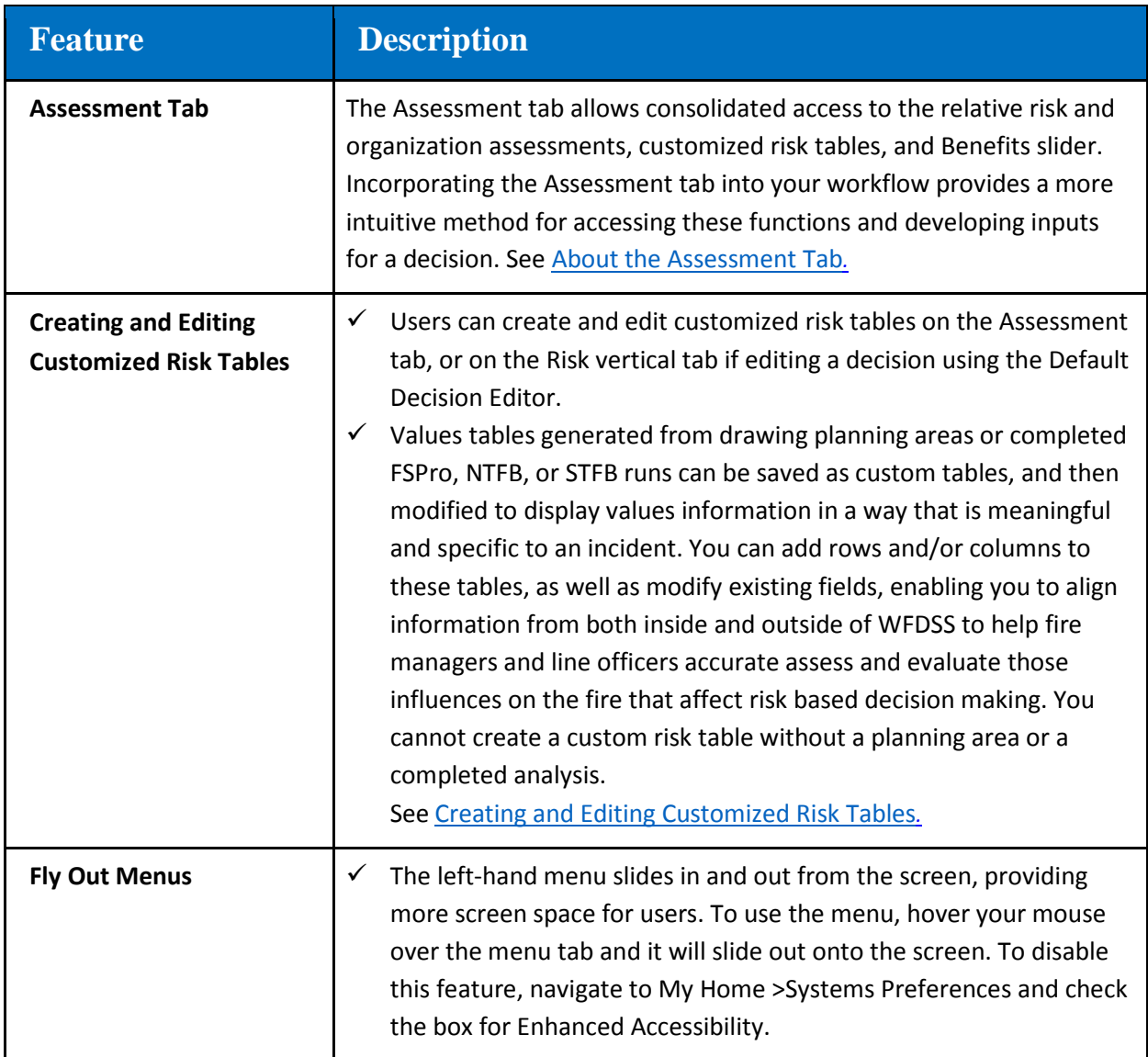

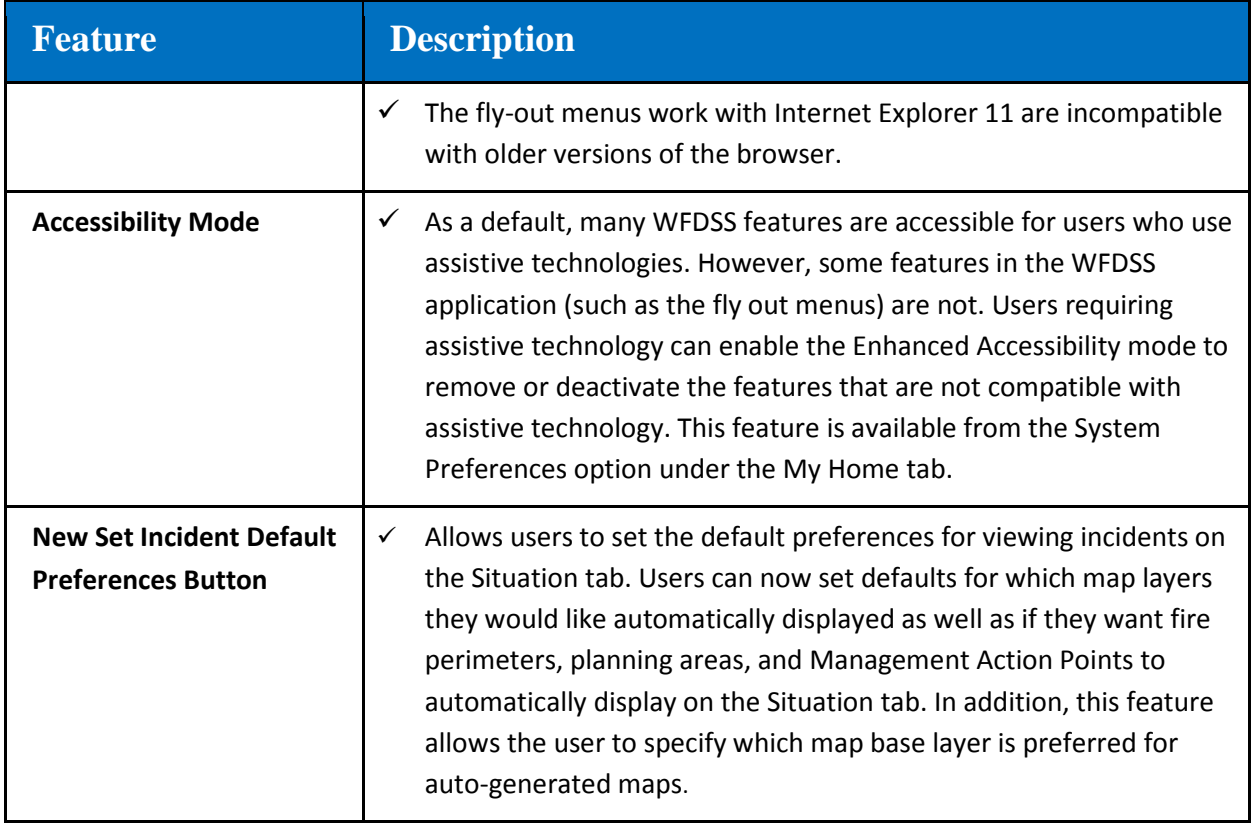

# <span id="page-2-0"></span>**Recently Added Data Layers**

*Table 2: Recently Added Data Layers*

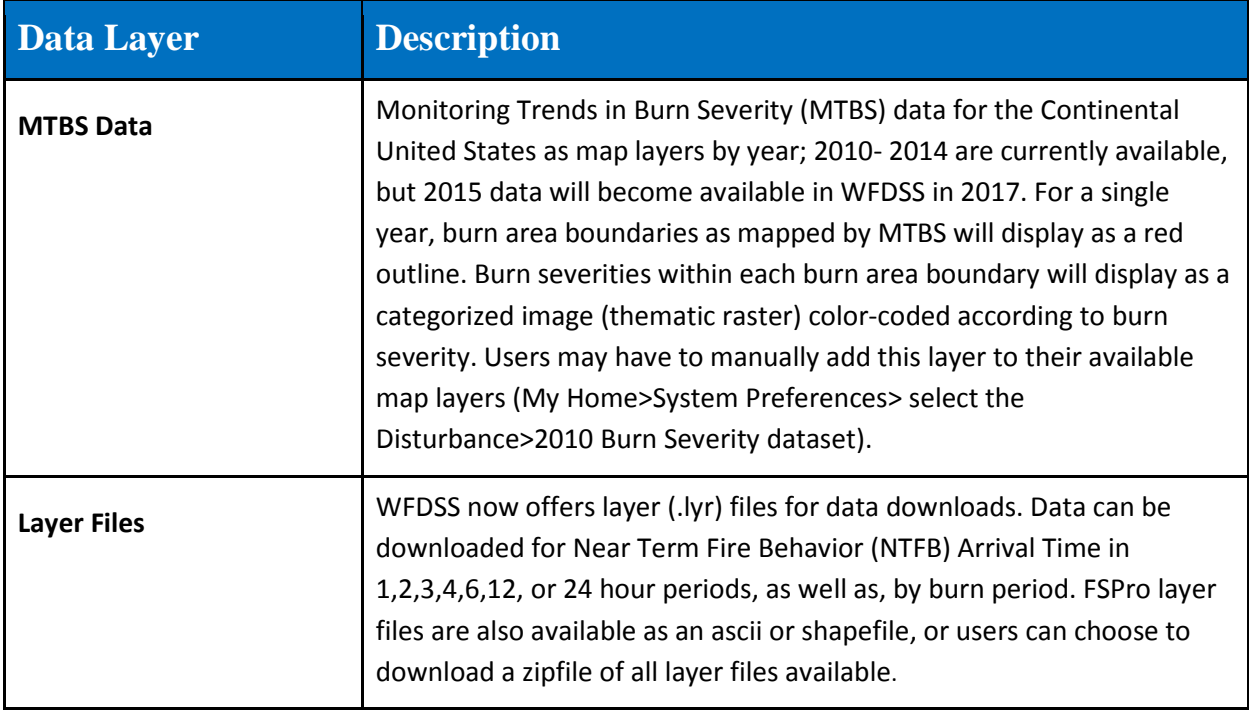

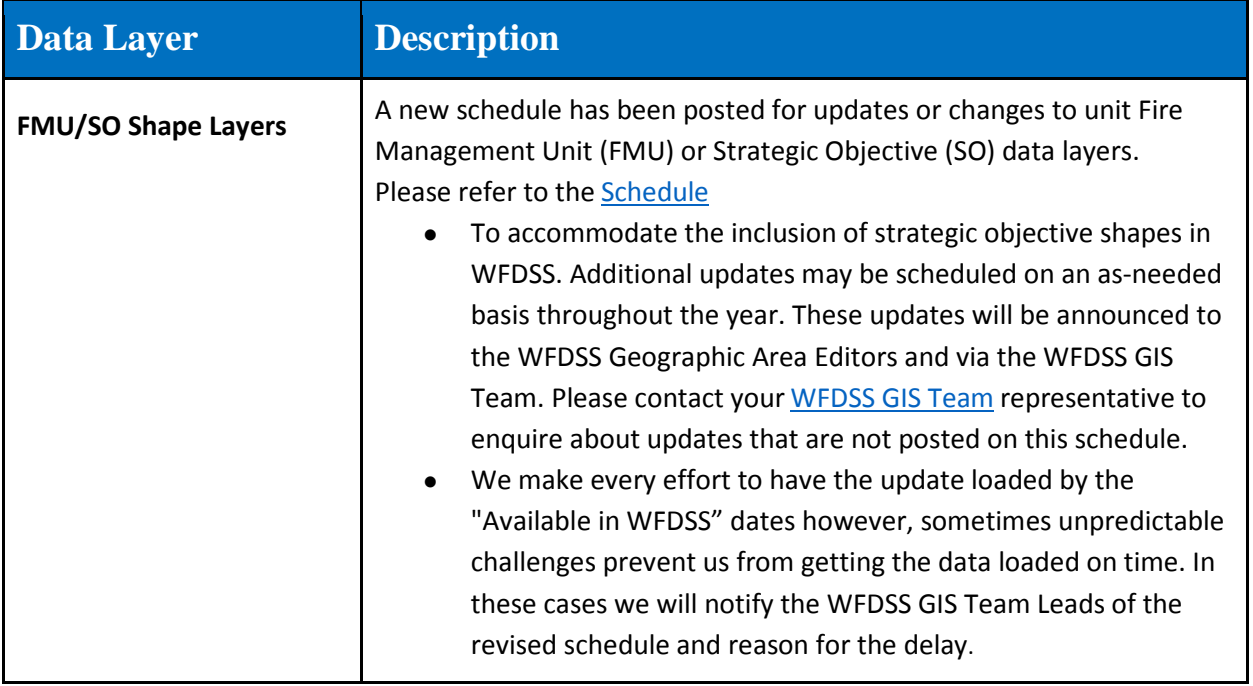

## <span id="page-3-0"></span>**IRWIN Updates**

*Table 3: IRWIN Updates*

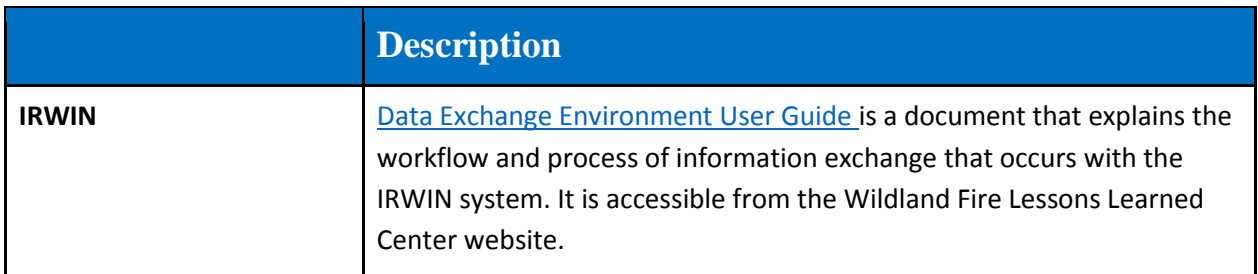

## <span id="page-3-1"></span>**Training Aids**

*Table 4: Training Aids*

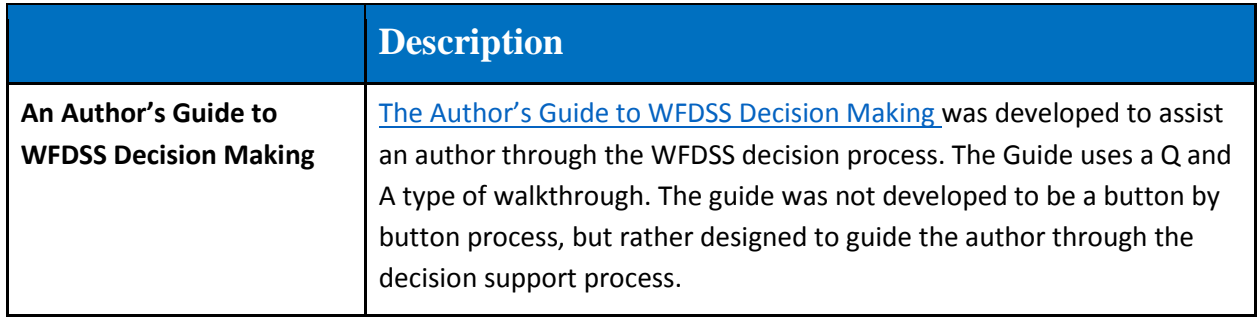

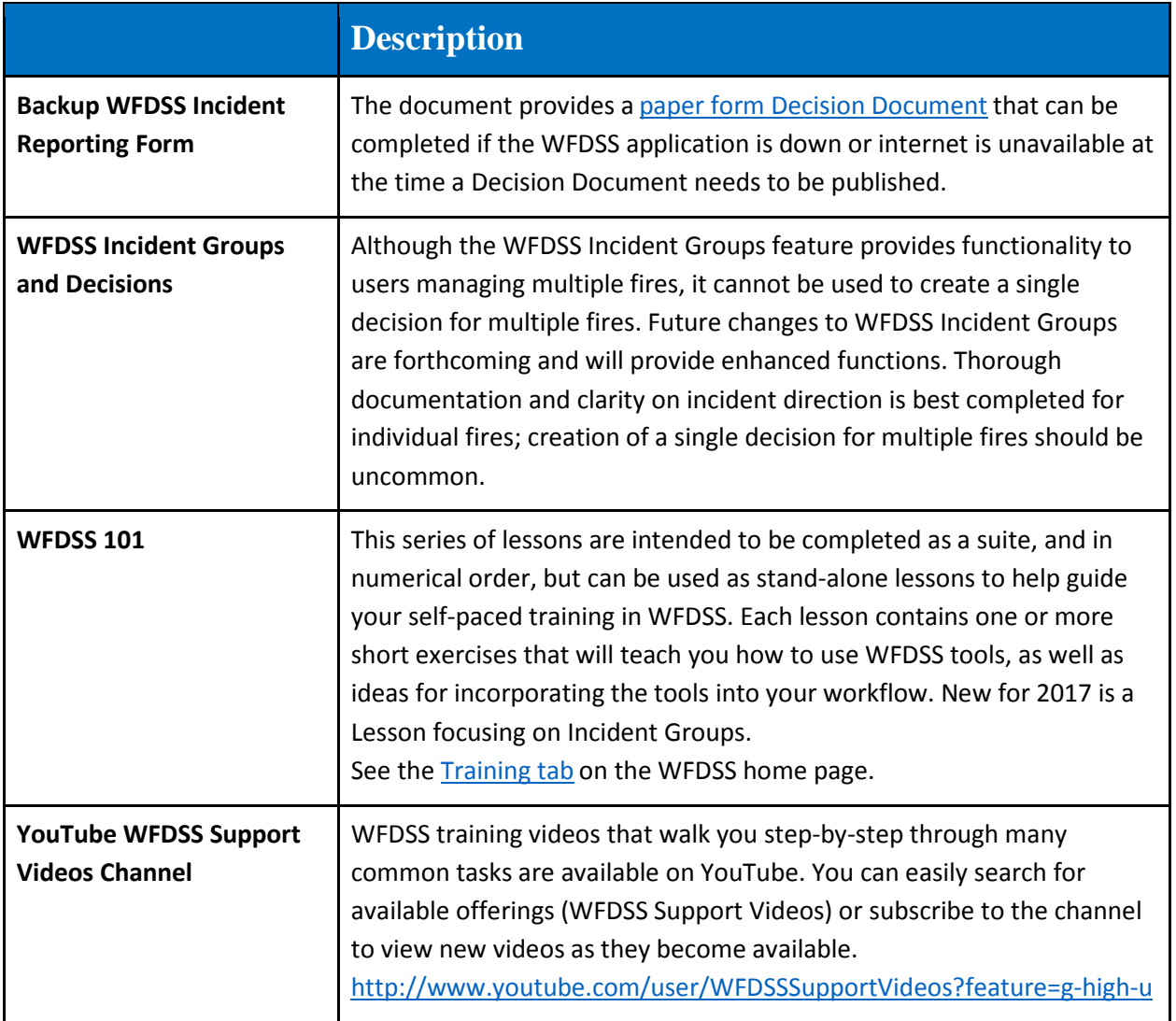

## <span id="page-5-1"></span><span id="page-5-0"></span>**Little Known Features**

*Table 5: Little Known Features*

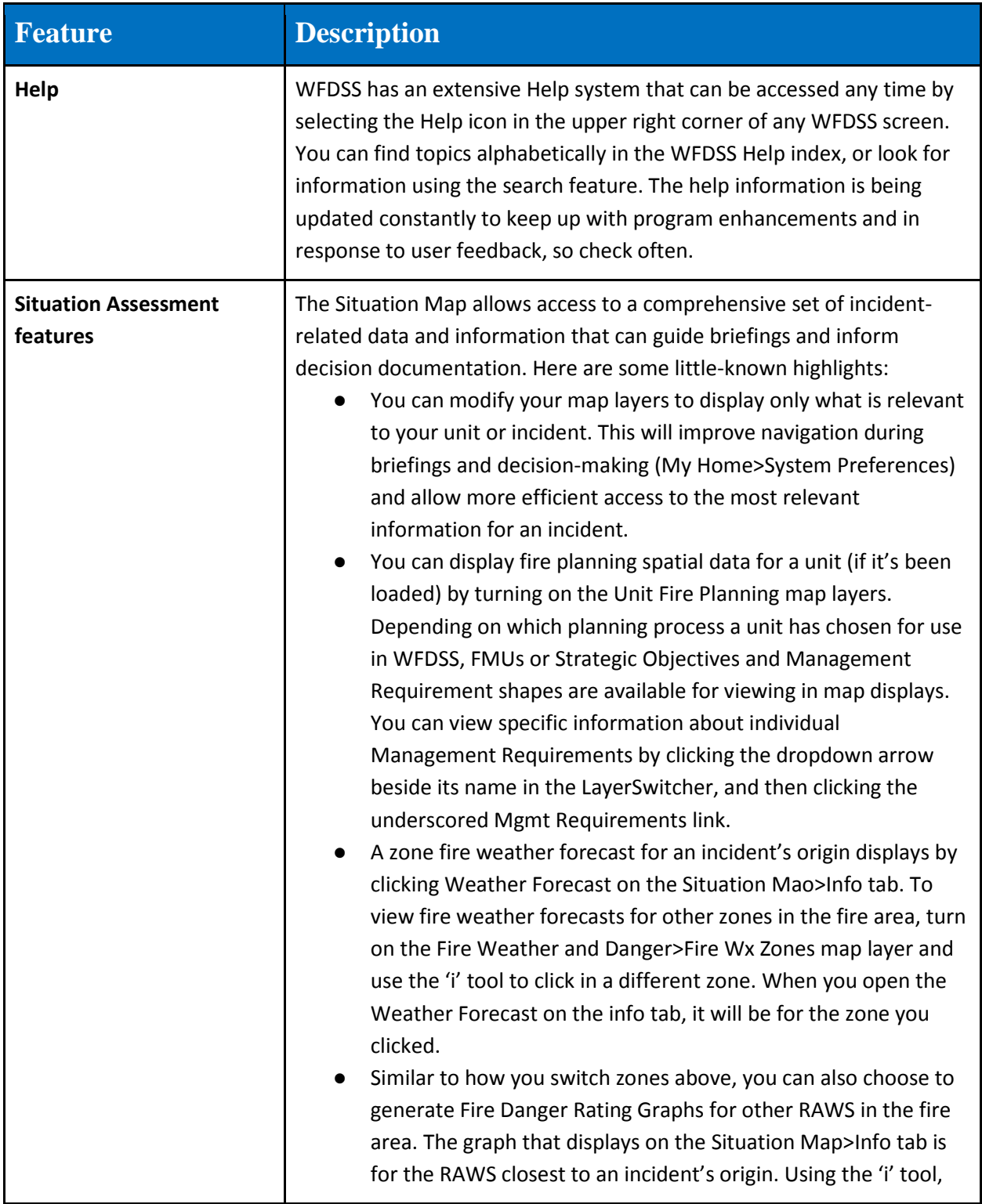

<span id="page-6-0"></span>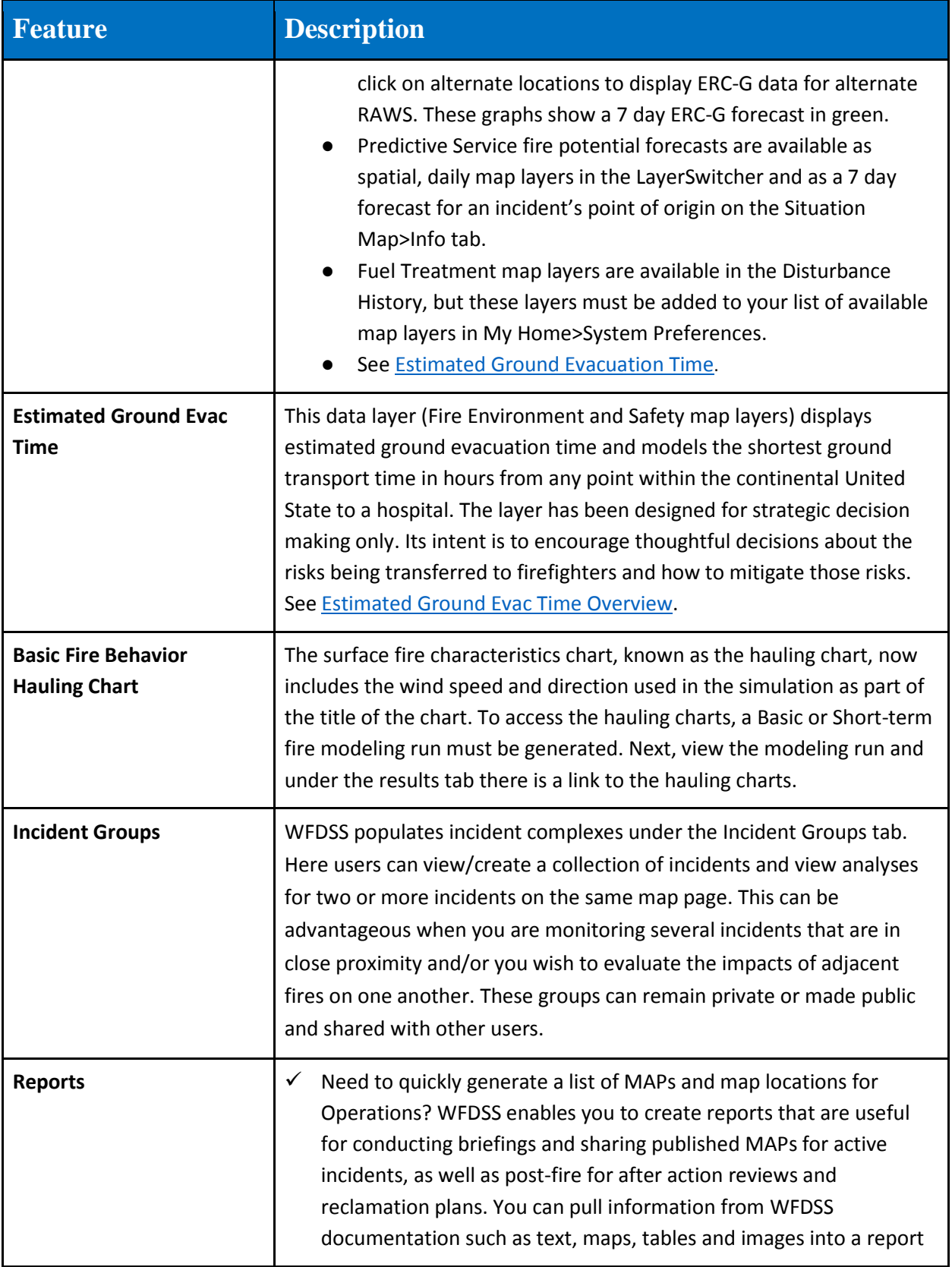

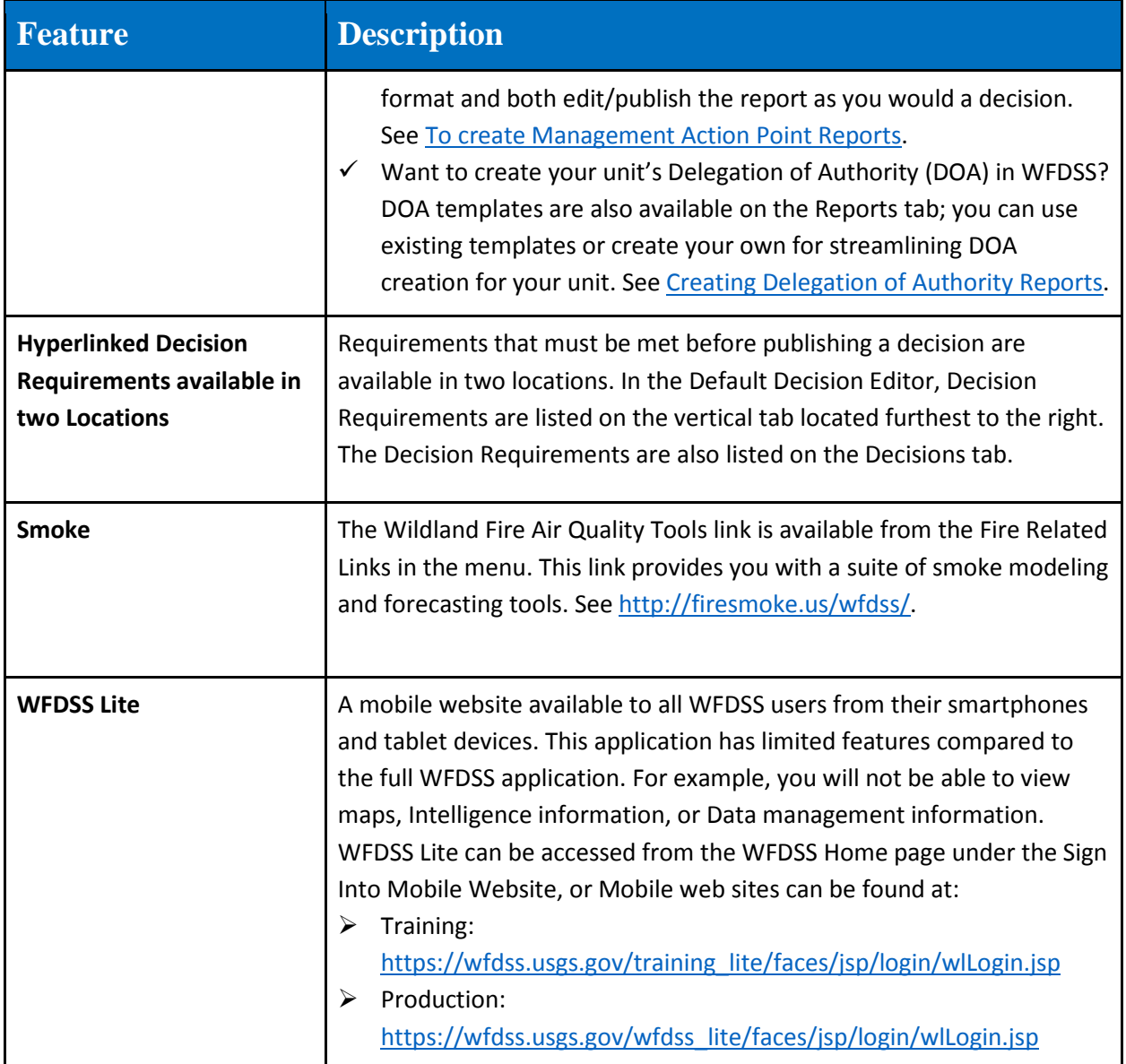

#### <span id="page-7-0"></span>**Recommendations**

*Table 6: Recommendations*

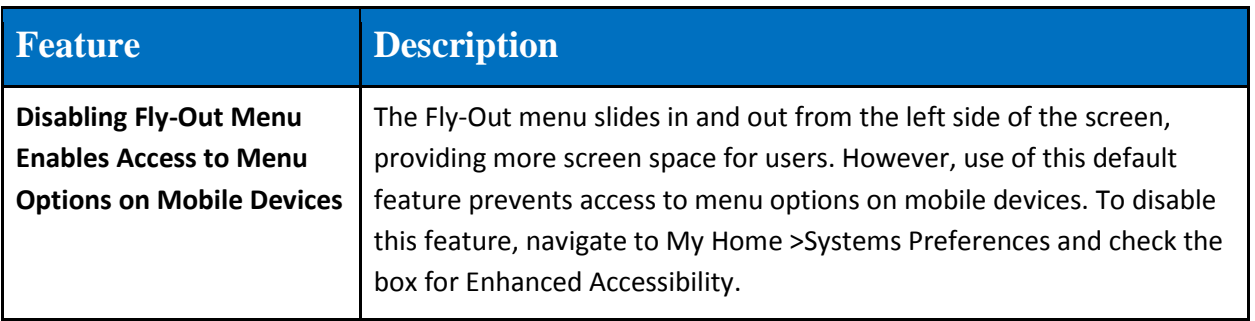

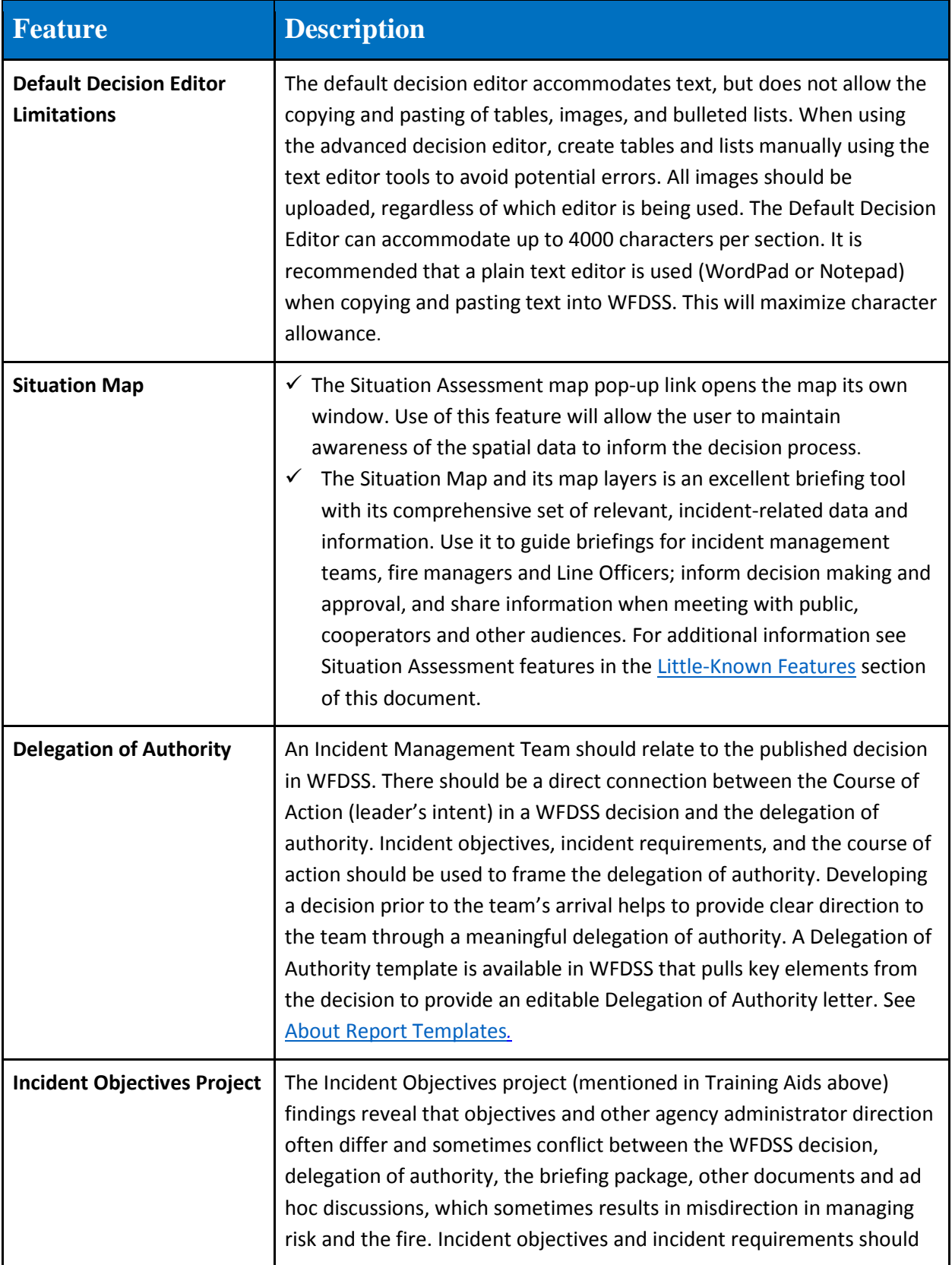

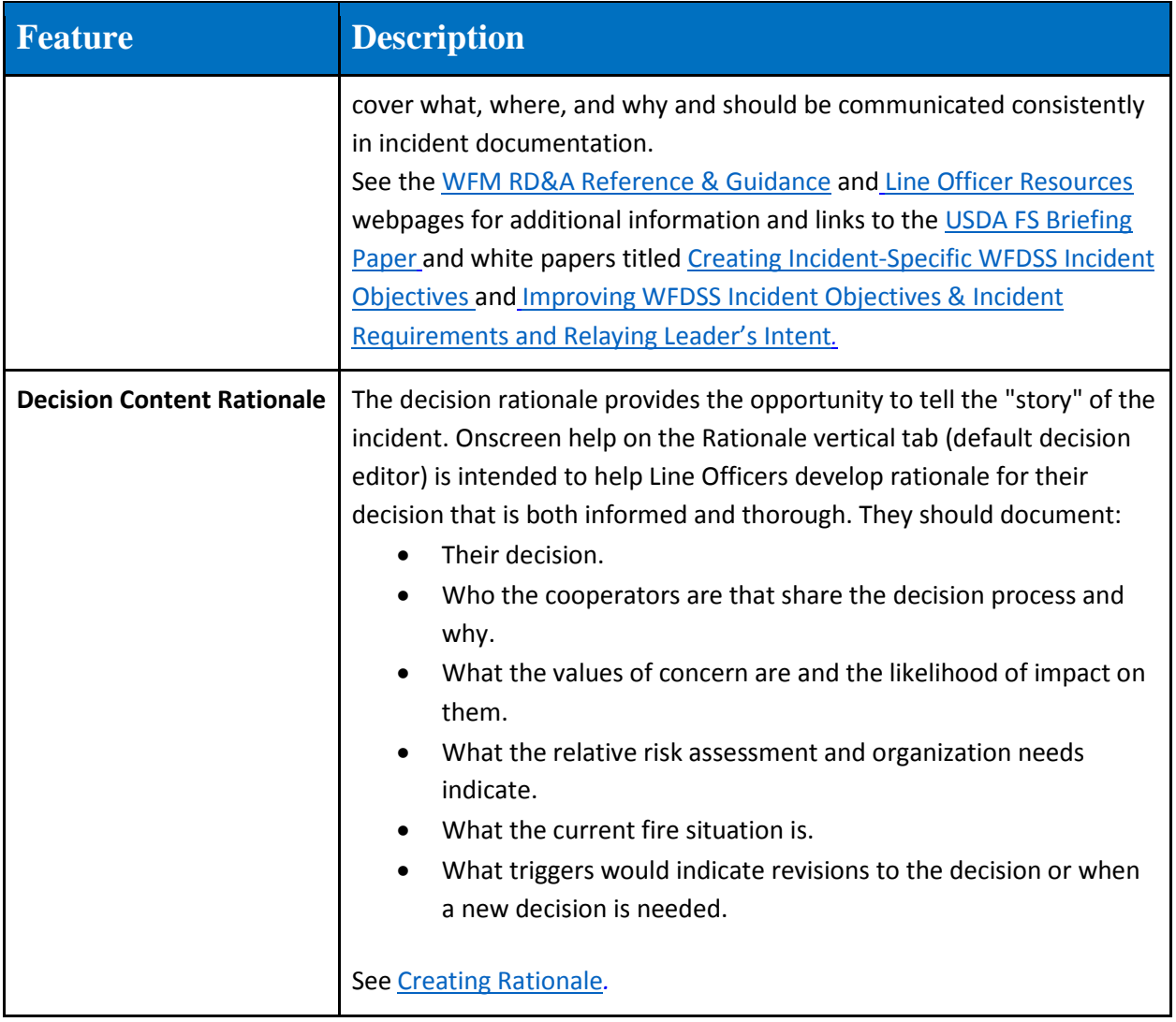

# <span id="page-10-0"></span>**Preseason Preparation Checklist (My Home tab)**

*Table 7: Preseason Preparation Checklist*

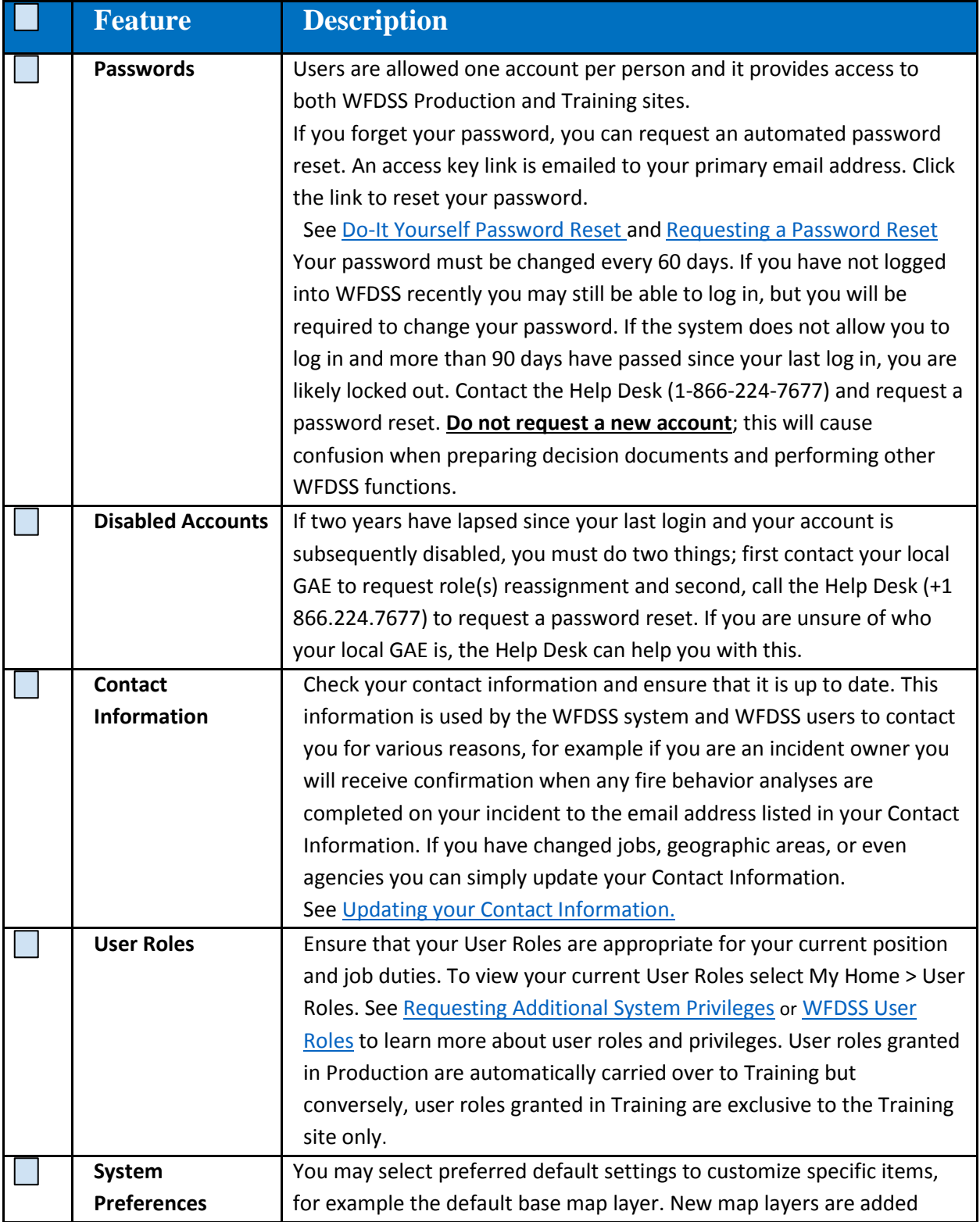

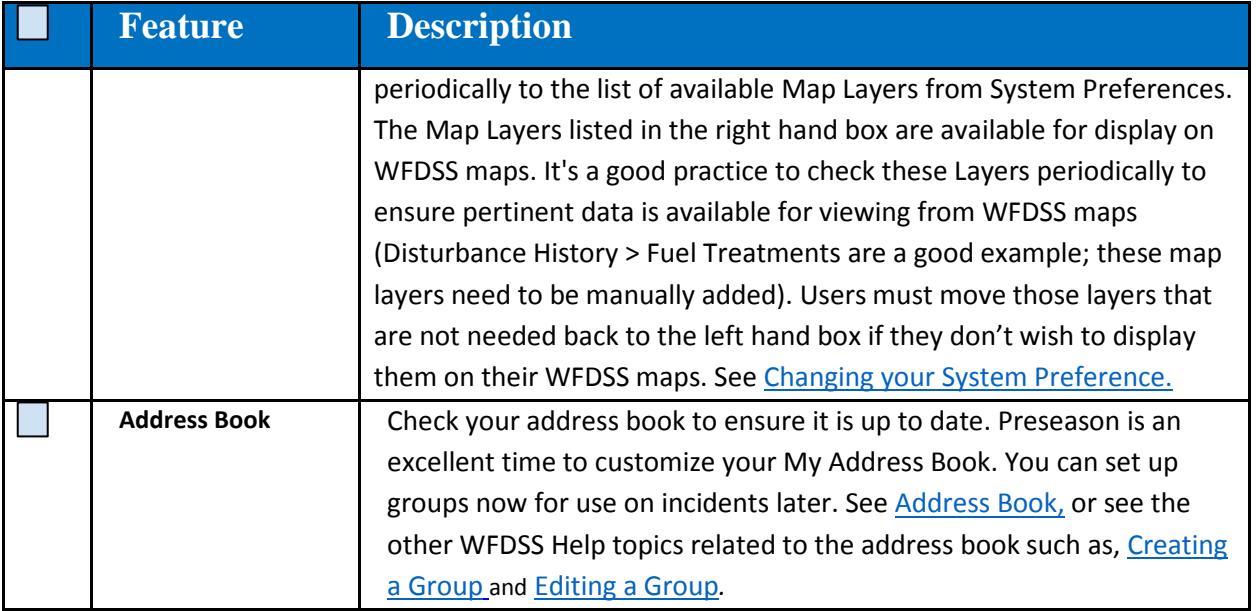